ENGELMANN\_CANCER\_PROGENITORS\_DN

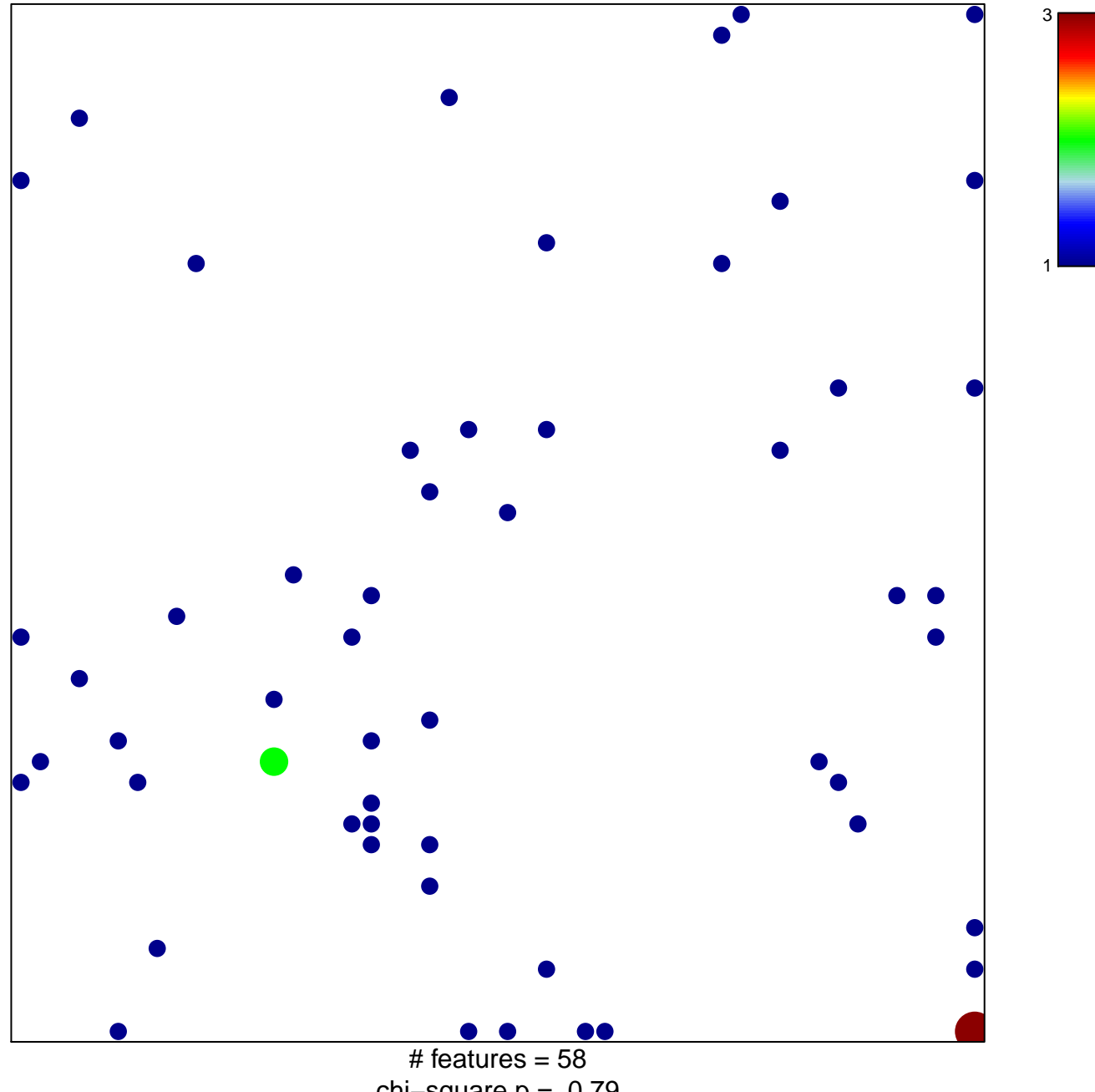

chi-square  $p = 0.79$ 

**ENGELMANN\_CANCER\_PROGENITORS\_DN**

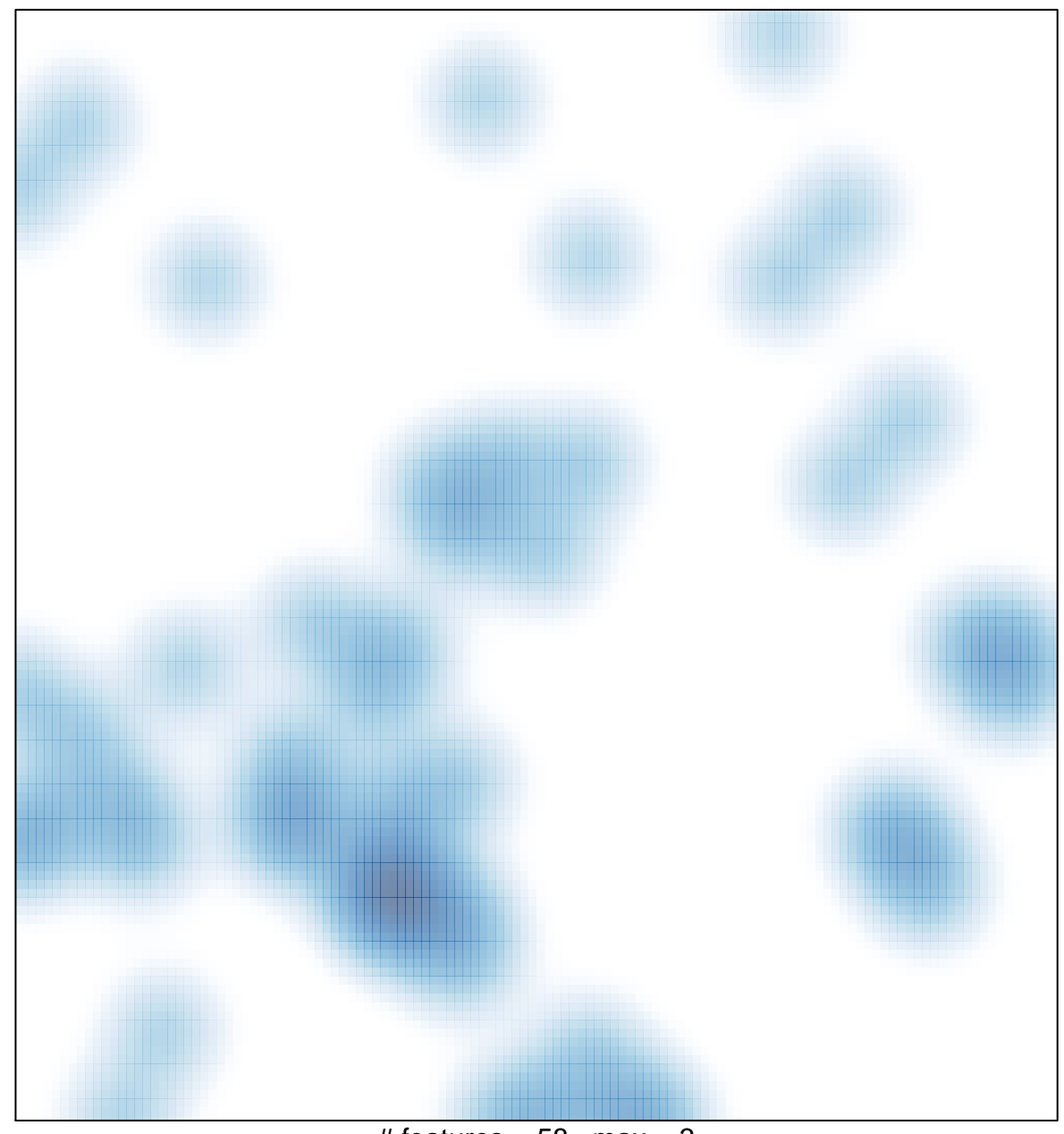

# features =  $58$ , max =  $3$